## Anlage 1

## Videokonferenz-Tools für Bewerbungsgespräche und Auswahlkommissionen

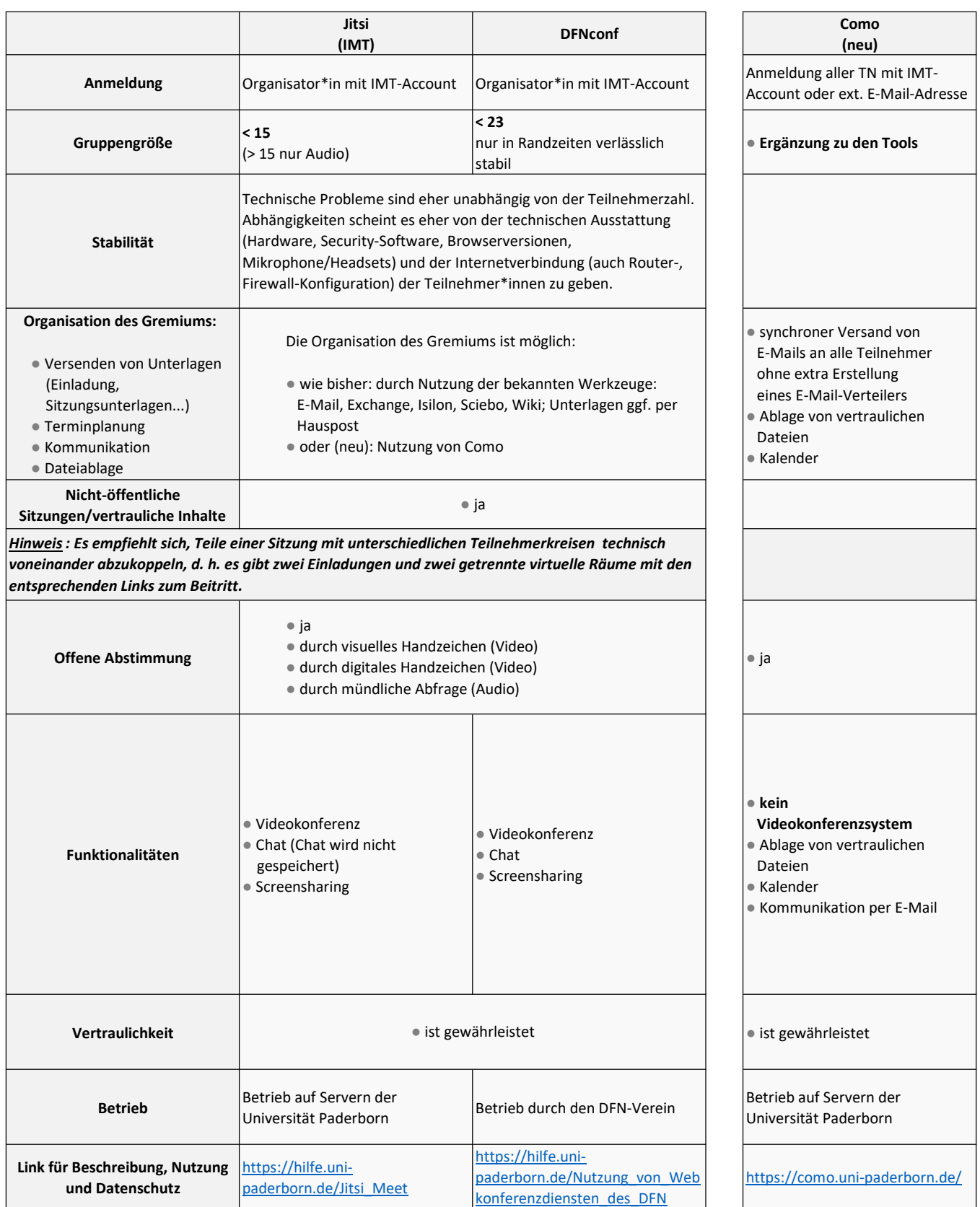